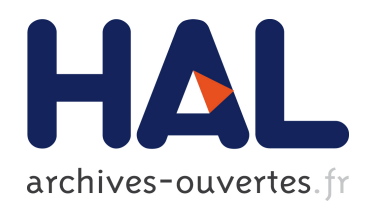

# Contrôle artistique par édition de la propagation des rayons en photon mapping

Thomas Subileau, David Vanderhaeghe, Mathias Paulin

### ▶ To cite this version:

Thomas Subileau, David Vanderhaeghe, Mathias Paulin. Contrôle artistique par édition de la propagation des rayons en photon mapping. Revue Electronique Francophone d'Informatique Graphique, Association Française d'Informatique Graphique, 2015, 9 (1), <https://www.irit.fr/REFIG/index.php/refig/article/view/218/105>. <hal-01295272>

### HAL Id: hal-01295272 <https://hal.archives-ouvertes.fr/hal-01295272>

Submitted on 8 May 2016

HAL is a multi-disciplinary open access archive for the deposit and dissemination of scientific research documents, whether they are published or not. The documents may come from teaching and research institutions in France or abroad, or from public or private research centers.

L'archive ouverte pluridisciplinaire HAL, est destinée au dépôt et à la diffusion de documents scientifiques de niveau recherche, publiés ou non, ´emanant des ´etablissements d'enseignement et de recherche français ou étrangers, des laboratoires publics ou privés.

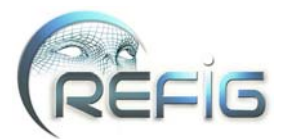

## Contrôle artistique par édition de la propagation des rayons en photon mapping

Thomas Subileau, David Vanderhaeghe, Mathias Paulin

Université de Toulouse, UPS, IRIT

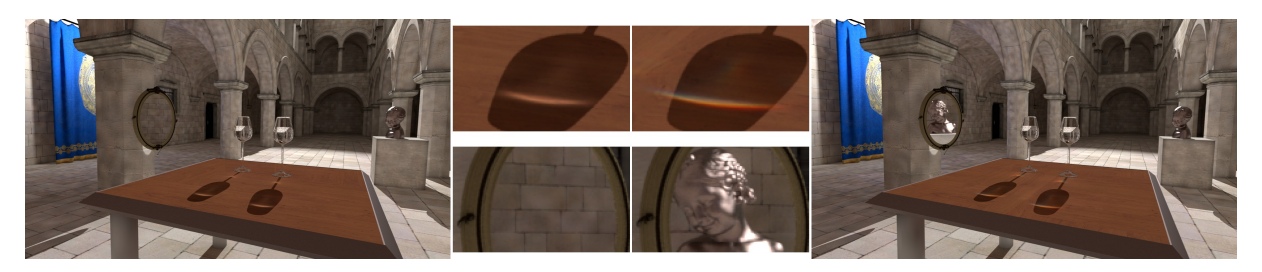

Figure 1: Notre approche permet au graphiste de capturer, déplacer et éditer les effets lumineux. Le transport lumineux ainsi édité s'intègre dans les algorithmes de rendu d'éclairement global. Dans cet exemple, l'image originale (à gauche) est modifiée (à droite) suivant deux éditions : les caustiques des verres et la réflexion du miroir.

#### Résumé

*Le rendu produisant des effets d'éclairement global est devenu un standard pour la synthèse d'image de haute qualité. Néanmoins, les graphistes ne peuvent éditer les images générées informatiquement qu'au prix d'un travail long et fastidieux sur la définition des sources de lumières et des matériaux de la scène 3D. Nous proposons une approche d'édition qui donne un contrôle précis sur le rendu final, sans modifier les paramètres de la scène 3D. À partir de l'identification d'un effet lumineux définie par une syntaxe d'interaction, l'approche consiste à sélectionner des chemins de transport lumineux et de les transformer suivant des opérations définies par le graphiste. Ces opérations sont des transformations sur la géométrie du transport lumineux ainsi que sur les spectres transportés par les chemins. Nous montrons la large gamme d'éditions que notre approche permet sur divers effets lumineux, allant des variations basses fréquences de diffusion indirecte de couleur, jusqu'aux variations hautes fréquences typiques des caustiques.*

Physically based rendering with global illumination effects, has become a standard technique for high quality computer generated imagery. Nonetheless, being able to control the resulting picture so that it corresponds to the artist vision is still a tedious trial and error process. We introduce a path selection and edition metaphor, to give the artist a precise control over the final rendering without modifying the scene parameters. Starting from the identification of a lighting feature and its transcription in a path space regular expression, the proposed approach consists in selecting the corresponding light transport paths in 3D space and transforms them according to user defined operations. These operations affect both the geometry and the color spectrum of the paths. We demonstrate the wide range of control it permits on various lighting features, from low frequency color bleeding to high frequency caustics as well as view-dependent reflections.

#### 1. Introduction

De nos jours, le travail des graphistes pour créer des images de synthèse numériques se sépare généralement en deux étapes : la mise en place de la scène 3D (géométrie, matériaux, caméra, etc.) et la mise en place de l'éclairage. Une fois la scène construite, les designers de l'éclairage ajoutent et paramètrent les sources lumineuses une à une [Bir05]. Le rendu physiquement réaliste obtenu ne correspond pas nécessairement à la vision artistique du graphiste, malgré un paramétrage précis des lumières. Souvent, les graphistes vont vouloir des effets de lumières différents (par exemple,

 c REFIG 2015, Revue Électronique Francophone d'Informatique Graphique. Publiée par l'Association Française d'Informatique Graphique

déformer une réflexion) dans un but artistique et en se souciant peu du réalisme physique. Pour ce faire, l'éclairage de la scène va être altéré aux moyens de lumières non réalistes, par exemple, ne projetant pas d'ombre, ne créant que de l'éclairage spéculaire ou n'éclairant qu'un seul objet. Ce procédé itératif par essais et erreurs est très fastidieux, requiert une bonne expérience de la part des graphistes et nécessite de nombreux rendus lourds en temps de calcul. Dans son livre, Birn [Bir05] présente en détail les trucs et astuces pour l'éclairage d'une scène.

Ces dernières années, de nombreux travaux ont profité du progrès des moteurs de rendu pour se pencher sur le problème de l'édition du rendu [PF92,PBMF07,PTG02,OPP10, Pel10]. Dans la continuité des premiers résultats explorant l'édition et le contrôle de l'éclairage direct, de récents travaux permettent d'éditer les effets issus de l'éclairage global en se plaçant sur la surface [RTD<sup>∗</sup> 10] ou dans l'espace des chemins [SNM<sup>∗</sup> 13]. Malgré des résultats prometteurs, ces approches restent limitées en terme de liberté d'édition et produisent des artefacts incontrôlables (section 2).

Afin de lever ces limitations, nous proposons une édition des effets lumineux (section 3) qui n'utilise pas et ne modifie pas les paramètres de la scène. Notre technique permet aux graphistes de manipuler la propagation de la lumière pour certains rayons lumineux qu'ils ont choisis. Bien que les modifications ne soient pas physiquement correctes, le rendu reste calculé par un moteur physiquement réaliste et les modifications s'intègrent de manière cohérente avec le reste de la scène. De plus, sauf modification explicite par l'utilisateur, l'énergie est conservée et les méthodes d'échantillonnage ne sont pas altérées. L'approche proposée vise à manipuler les effets résultants des interactions de la lumière avec les surfaces et ne gère donc pas les media participatifs.

Nous proposons la définition d'une édition permettant le déplacement de chemins lumineux, qui sélectionne les chemins à partir de leur syntaxe et les transforme au moyen de réglages utilisateurs simples. Pour manipuler la propagation de la lumière, l'édition est définie par une surface de sélection, un filtre syntaxique et une fonction de transformation de chemin (section 4). Chaque chemin intersectant la surface de sélection et respectant le filtre syntaxique est transformé grâce à la fonction de transformation.

Notre principale contribution est la définition d'un manipulateur qui :

- permet une vaste palette de manipulations au travers d'une seule approche ;
- est décorrelé de la description de la scène 3D ;
- est compatible avec l'animation par poses clés.

Nous avons implémenté un démonstrateur dans un moteur de rendu basé *photon mapping* (section 5.1). Comme présenté figure 1, notre approche permet à l'utilisateur de modifier n'importe quels effets lumineux, y compris les effets complexes issus de l'éclairage global, et s'intègre au rendu final de manière cohérente (section 5).

#### 2. Travaux précédents

Les graphistes, dans le cadre de la création de contenu digital, effectuent un travail long et fastidieux dans les logiciels de création tel que Maya $(R)$  ou Blender. En plus de la modélisation des objets 3D, les graphistes doivent mettre en place les paramètres de matériaux et de lumières de la scène 3D.

Les travaux précédents sur l'édition intuitive proposent de laisser les graphistes modifier les paramètres de matériaux et de lumière en venant dessiner par dessus une image de synthèse [PBMF07,OMSI07,Pel10,RBG12,RGB<sup>∗</sup> 14]. Ces approches offrent des interfaces de design efficaces et intuitives mais restent limitées aux modifications des paramètres de la scène (matériaux et lumières) et ne permettent pas l'exploration artistique en dehors de la simulation de la physique de la lumière. Notre approche est orthogonale à ces travaux car nous ne modifions pas les paramètres de la scène 3D, mais seulement le calcul de la propagation de la lumière durant le processus de rendu.

Plusieurs articles se focalisent sur l'édition des ombres [PTG02, OPP10, MIW13]. Comme les ombres sont définies par l'absence de lumière et que nous centrons notre approche sur la manipulation du transport lumineux, les ombres ne peuvent pas être manipulées directement avec notre approche. Cependant, la manipulation d'une ombre peut se traduire par la manipulation des chemins lumineux créant cette ombre, bien que cela peut sembler moins intuitif.

*Bendy lights* [KPD10] permet la manipulation directe de la propagation de la lumière en déformant la manière dont les rayons lumineux se déplacent, et ainsi contrôle l'éclairage direct. Ritschel *et al.* [ROTS09] permettent aux graphistes de changer la direction de réflexion des surfaces purement spéculaires. Vanderhaeghe *et al.* [VVBB11] proposent la manipulation de primitives d'éclairement stylisées. Leur approche permet un contrôle artistique mais est limitée à l'éclairage direct, sans effet d'éclairement global. Ces méthodes permettent une édition efficace et contrôlable du rendu d'une scène 3D mais sont limitées à l'éclairage direct ou aux réflexions spéculaires.

Ritschel *et al.* [RTD<sup>∗</sup> 10] définissent une déformation de signal sur les surfaces des objets 3D pour manipuler l'apparence de n'importe quelle fonction définie sur une surface. La manipulation est intrinsèquement liée à la surface et peut avoir des effets indésirable de glissement lorsque les objets 3D sont animés. Comme notre approche est définie dans l'espace 3D et dans l'algorithme de simulation d'éclairement global, nous n'avons pas ce type d'inconvénients.

Schmidt *et al.* [SNM<sup>∗</sup> 13] proposent une approche de reciblage de chemins lumineux : le graphiste manipule un effet lumineux. Cette manipulation est traduite en une rotation locale du repère de la *bsdf* sur la surface 3D correspondant à l'interaction précédant celle de la surface où l'effet est visible. Ainsi le trajet de la lumière est modifié et l'effet lumineux se déplace dans l'image résultat. Leur approche permet des éditions variées mais souffre d'une limitation principale : les rayons édités peuvent intersecter des objets dont le graphiste ne voulait pas modifier l'apparence, par exemple un effet lumineux ne peut pas être déplacé librement sous un objet qui coupe le trajet de la lumière. Pour s'abstraire de cette limitation, les auteurs proposent un mécanisme de *proxy* qui permet de spécifier explicitement quels chemins lumineux interagissent avec quels objets 3D. Nous proposons une approche plus flexible qui permet au graphiste de positionner des manipulateurs (sous forme de surfaces) n'importe où dans la scène, entre la surface émettrice d'un effet lumineux (comme dans Schmidt *et al.* [SNM<sup>∗</sup> 13]) et la surface réceptrice de cet effet (comme dans Ritschel *et al.* [RTD<sup>∗</sup> 10]). Cette approche permet de tenir compte de toutes les situations d'édition avec une représentation simple et consistante.

#### 3. Notions d'édition en photon mapping

Nous avons choisi d'intégrer notre approche en *photon mapping* puisque cet algorithme permet de rendre les effets d'éclairement global et que la propagation des photons peut être modifiée simplement par le mécanisme d'édition que nous présentons. Le *photon mapping* est un algorithme en deux passes : dans une première passe, des rayons sont lancés à partir des sources de lumière et rebondissent lors d'interactions lumineuses avec les surface des objets 3D. À chaque rebond sur une surface non purement spéculaire, un photon (i.e. un éclairement) est stocké(e) dans une carte de photon. Dans une deuxième passe des rayons sont lancés depuis la caméra et vont collecter les photons au point d'intersection avec la scène. La succession des interactions rayons/surfaces puis la connexion à un rayon caméra, représentent un chemin lumineux reliant une source de lumière à la caméra virtuelle.

Pour permettre la sélection et l'édition d'effets lumineux, nous proposons de modifier la manière dont les rayons se déplacent dans la scène 3D lors des deux passes du rendu en photon mapping. L'utilisateur va spécifier quels rayons modifier en considérant l'enchaînement des interactions rayons/surfaces. Notre contribution se focalise sur la définition de l'édition, et nous avons laisser l'aspect interface de côté, cependant une interface utilisateur telle que celles proposées et validées par Schmidt *et al.* [SNM<sup>∗</sup> 13] ou encore Reiner *et al.* [RKRD12] sont compatibles avec notre approche.

Interaction et syntaxe d'un chemin : nous attachons une information syntaxique à chaque sommet d'un chemin, comme proposé par Heckbert [Hec90] et étendu par Schmidt et al. [SNM<sup>\*</sup>13]. L'information syntaxique correspond au type d'interaction (diffuse ou spéculaire) que la lumière fait avec la surface, ainsi qu'un identifiant de la surface.

Nous considérons les termes suivants :

- *D* : diffus ;
- *S* : spéculaire ;
- *Xi* : identifiant d'objet, pour spécifier une interaction *X*  $(e.g. D, S)$  avec l'objet *i*;
- *L* : lumière ;
- *E* : centre de projection de la caméra.

La syntaxe d'un chemin est la séquence des informations syntaxiques de ses sommets.

Effet lumineux comme expression régulière : la motivation principale de notre approche vient de l'observation suivante : lorsque l'on décompose une image de synthèse en calques suivant la syntaxe des chemins lumineux (figure 2-a,b), nous remarquons qu'un effet lumineux (par exemple une caustique) se retrouve présente sur un sousensemble très restreint de calques. C'est pour cela que nous avons décidé de représenter un effet lumineux par une expression régulière qui regroupe des chemins ayant une syntaxe similaire, comme présenté dans les travaux de Schmidt *et al.* [SNM<sup>∗</sup> 13]. Les expressions régulières que nous utilisons suivent la grammaire suivante :

- () : groupement ;
- $a|b$  : a ou b;
- . : n'importe quelle interaction ;
- !*a* : n'importe quelle interaction sauf a ;
- *a*+ : au moins une occurrence de a ;
- *a*∗ : zero ou plus occurrence de a.

La sélection d'un effet lumineux est ainsi facilement traduite par une expression régulière. Par exemple, une caustique est capturée par l'expression régulière *LS* + *DE* et la diffusion indirecte de la couleur par *L*. ∗*DDE* (figure 2c).

Les interactions *glossy* G sont représentées par *D*|*S*, cependant suivant toutes les informations fournies par le moteur de rendu peuvent être intégrées à la syntaxe des expressions régulières.

#### 4. Definition d'une édition

Nous définissons une édition par une sélection et une transformation en 3D et dans l'espace des chemins.

Une édition est définie par

- une surface d'entrée *Win* qui agit comme un proxy géométrique pour sélectionner les chemins lumineux en 3D ;
- une expression régulière pour filtrer les chemins sélectionnés suivant leur syntaxe ;
- une transformation géométrique et colorimétrique pour modifier le rendu.

Si un rayon intersecte *Win* et correspond à l'expression régulière de l'edition, sa position *p*, sa direction *d* et l'énergie qu'il transporte *s* sont transformés par une fonction *T* avant de poursuivre le calcul du reste du chemin. La fonction de

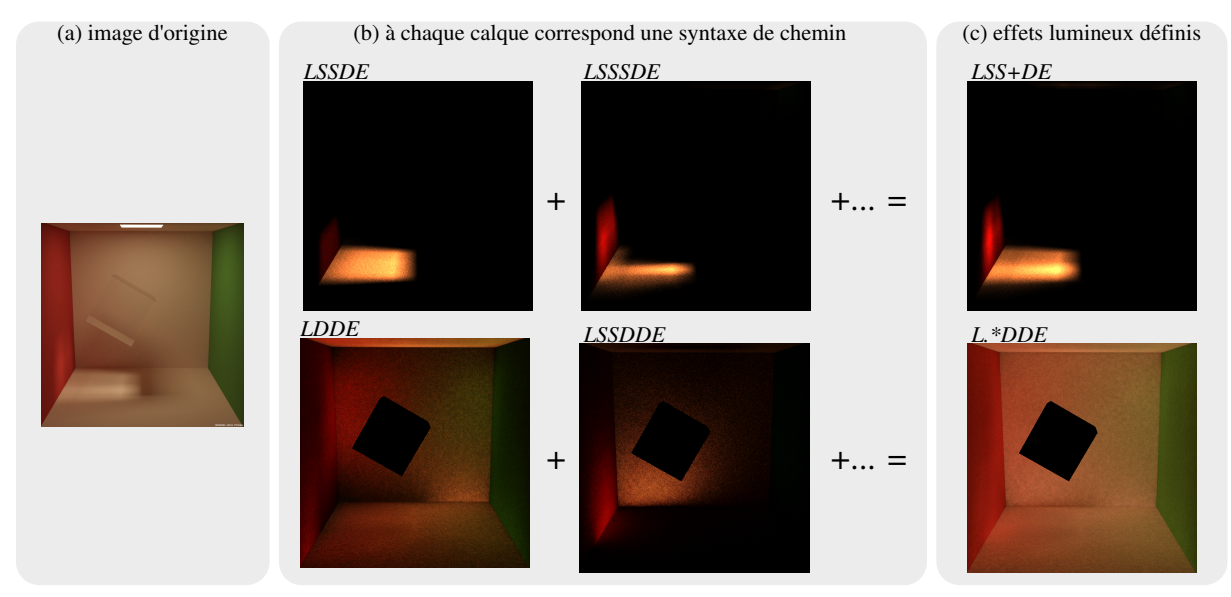

Figure 2: Décomposition d'une image de synthèse en couches suivant la syntaxe des chemins.

transformation *T* est composée de trois transformations indépendantes *Tp*, *T<sup>d</sup>* et *T<sup>s</sup>* :

$$
T:\mathbb{R}^3\times\mathbf{S}^2\times\Lambda\to\mathbb{R}^3\times\mathbf{S}^2\times\Lambda
$$

$$
(p,d,s) \rightarrow T(p,d,s) = (T_p(p),T_d(d),T_s(s))
$$

où  $\mathbb{R}^3$  est l'espace des positions,  $S^2$  l'espace des directions et Λ l'espace des éclairements.

#### 4.1. Expression régulière d'une édition

Lors du test de correspondance de la syntaxe d'un chemin en cours de construction avec l'expression régulière d'une édition, nous considérons uniquement la syntaxe du souschemin depuis son point de départ – caméra ou lumière – jusqu'à *Win*. Si la syntaxe correspond à l'expression régulière, alors la transformation *T* est appliquée avant de continuer le processus de rendu, sinon l'évaluation du rayon continue sans modification.

Pour éviter des éditions récursives, nous ajoutons un terme *F* dans la grammaire des expressions régulières, qui correspond à une interaction avec une surface *Win*. Si un chemin est transformé par l'édition *Fi* , le terme *Fi* est ajouté à la syntaxe du chemin. Ainsi le graphiste peut filtrer les chemins qui n'ont pas encore été transformés par une édition particulière (e.g. *L*(!*Fi*)∗). En particulier, la récursion *infinie* qui serait produite par une surface *Wout* au dessus d'une surface *Win* est ainsi supprimée par le mécanisme de séléction associé à une édition.

| $W_{in}$    | surface d'entrée                         |
|-------------|------------------------------------------|
| $W_{out}$   | surface de sortie                        |
| $M_d(u, v)$ | perturbation du repère local             |
|             | facteur de modification d'intensité      |
| ⋒           | facteur de modification de la chromacité |

Table 1: Les paramètres qui définissent une édition dans l'approche proposée

#### 4.2. Transformations associé à une édition

La table 1 récapitule les paramètres qui définissent une édition.

Transformations géométrique : Nous définissons les transformations géométriques (*T<sup>p</sup>* et *Td*) implicitement par la relation entre deux surfaces . L'utilisation de surfaces permet de visualiser et contrôler la transformation en 3D. L'analogie que nous mettons en avant est qu'une surface capture les rayons de lumière alors que l'autre surface les relance ailleurs dans la scène 3D, en appliquant éventuellement des transformations sur l'énergie transportée.

Les deux surfaces sont la surface d'entrée *Win* et la surface de sortie *Wout* . N'importe quel type de surface paramétrique fonctionne avec notre approche dès lors qu'il existe une injection de *Win* vers *Wout* . Dans la suite du document, nous considérons *Win* et *Wout* comme des quadrilatères planaires, paramétrés sur [0,1] 2 . *Pin*(*u*, *v*), respectivement *Pout*(*u*, *v*), représente le point qui a les coordonnées (*u*, *v*) sur *Win*, respectivement *Pout* .

Un rayon qui intersecte  $W_{in}$  en un point  $p = P_{in}(u, v)$  est téléporté au point  $T_p(p) = P_{out}(u, v)$ . La direction du rayon

reste la même relativement aux repères locaux *I* de *Win* et *O* de *Wout* . Précisément, étant données la direction *d* du rayon en coordonnées monde, les matrices de passage *BI*←w des coordonnées monde vers le repère local *I* de  $W_{in}$  et  $B_{W \leftarrow O}$ du repère local *O* de *Wout* vers les coordonnées monde, nous avons :

$$
T_d(d) = B'_{\mathbf{W}\leftarrow O}B_{I\leftarrow \mathbf{W}}d
$$
  
avec  $B'_{\mathbf{W}\leftarrow O} = B_{\mathbf{W}\leftarrow O}M_d(u, v)$ 

 $M_d(u, v)$  est une matrice orthogonale qui permet une perturbation du repère local *O*, comme une carte de normales. La matrice identité est suffisante pour la plupart des éditions.

Transformation de l'éclairement : La transformation d'éclairement *Ts* agit de manière indépendente sur l'intensité et la chromacité de l'énergie transportées par le chemin. Nous définissons un terme de correction d'intensité : quand *Win* et *Wout* ont des formes différentes, les rayons transformés par l'édition ont une densité différente en 3D avant et après la transformation géométrique. Cela provoque un changement dans l'intensité par pixel une fois l'image calculée (voir figure 3), bien que conservant globalement l'énergie de la scène. Pour un graphiste, ce changement d'intensité peut porter à confusion. Nous proposons de compenser automatiquement l'intensité en appliquant un facteur de correction sur l'énergie transportée par le rayon édité. Le facteur de correction  $\sigma(u, v)$  d'un rayon qui intersecte  $W_{in}$  en  $P_{in}(u, v)$ est défini par le ratio des aires différentielles de *Win* et *Wout* :

$$
\sigma = \frac{\frac{\partial P_{out}}{\partial u} \frac{\partial P_{out}}{\partial v}}{\frac{\partial P_{in}}{\partial u} \frac{\partial P_{in}}{\partial v}}
$$

La transformation *Ts* appliquée sur l'éclairement *s* d'intensité  $s_i$  et de chromacité  $s_c$  est donc :

$$
T_s(s_i,s_c) = (\lambda \sigma s_i, H_{\phi}(s_c))
$$

avec λ un facteur d'échelle pour l'intensité, et la fonction *H*φ(*sc*) qui décale la teinte de l'éclairement de φ sur le cercle chromatique. Ces transfomations correspondent à *teinte/luminosité* habituellement disponibles dans les logiciels de retouche photo. Au cours de nos expérimentations, nous n'avons pas trouvé utile de transformer la saturation de l'éclairement.

#### 4.3. Contrôle utilisateur des transformations

Textures : Des textures, plaquées sur *Wout* , ajoutent des variations aux paramètres de l'édition, en fonction de la paramétrisation  $(u, v)$ , voir figure 4. L'utilisation de textures pour varier les transformations d'éclairement modifient les valeurs de λ et φ, de la même manière que l'utilisation de *gobo* en photographie traditionnelle, voir figure 4-b, c. Le repère local, losrqu'il est perturbé par une carte de normales,

(a) La scène avant édition.

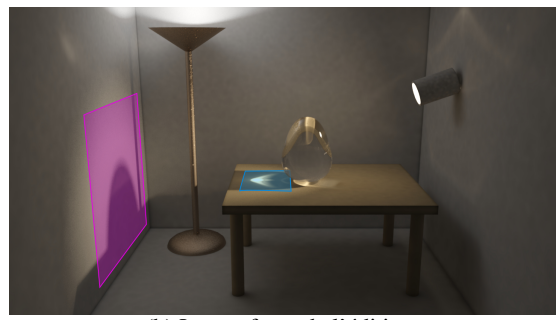

(b) Les surfaces de l'édition.

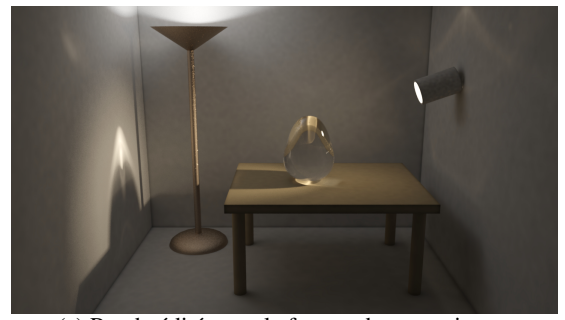

(c) Rendu édité, sans le facteur de correction σ.

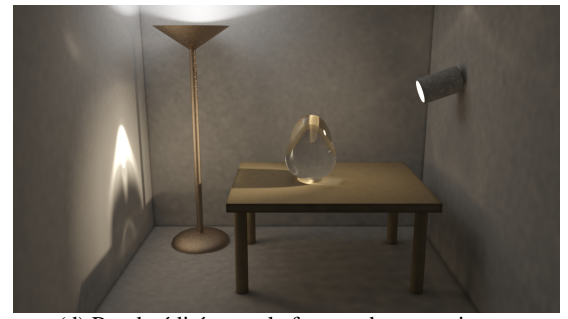

(d) Rendu édité, avec le facteur de correction σ.

Figure 3: (a) pour déplacer une caustique dans la scène, (b) le graphiste place les surfaces (*Win* en bleu, *Wout* en mauve) et sélectionne les chemins de la caustique, avec une expression régulière *L*.∗*SS*. (c) Sans utiliser le facteur de correction σ, la caustique semble plus sombre, et l'énergie de la scène est conservée. (d) L'utilisation du facteur de correction ramène l'intensité de la caustique.

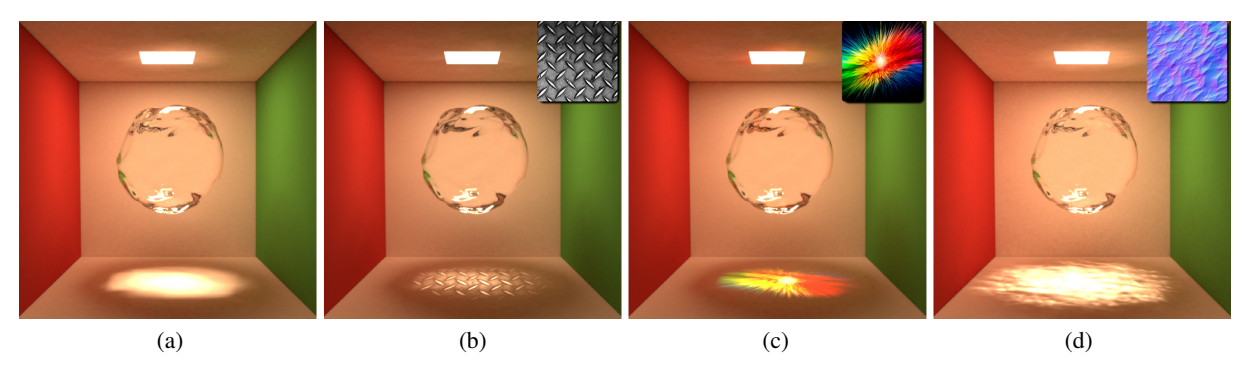

Figure 4: Utilisation de textures pour contrôler l'édition (a) La scène d'origine. (b) Utilisation d'une texture pour contrôler λ. (c) Utilisation d'une texture pour contrôler θ. (d) Utilisation d'une carte de normales pour contrôler *Md*.

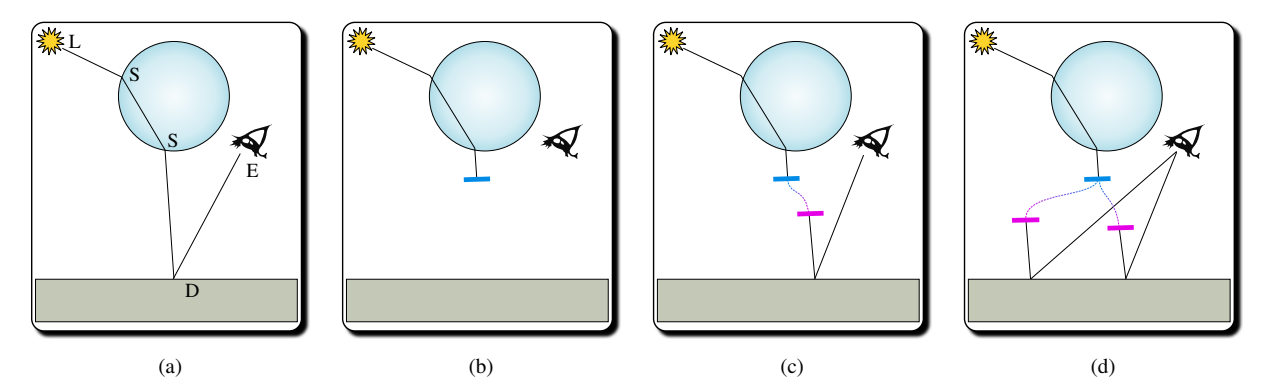

Figure 5: Transformation des chemins : (a) un effet lumineux est identifé, il est défini par la syntaxe *LSS*. (b) l'effet lumineux est capturé par la surface d'entrée (en bleu) sans surface de sortie associée. (c) une surface de sortie permet de déplacer l'effet lumineux dans la scène 3D. (d) deux surfaces de sorties permettent de répliquer l'effet lumineux.

introduit une dispersion des rayons qui produit des effets de lumière plus granuleux, voir figure 4-d.

Suppression et réplications : Le graphiste peut attacher plusieurs transformations (i.e. surfaces de sortie *Wout*) pour une même édition (figure 5). L'approche la plus classique est d'avoir une seule transformation (figure 5-c). Pour supprimer un effet, le graphiste peut définir une édition qui absorbe la lumière, avec une surface *Wout* nulle (figure 5-b). Pour répliquer un effet lumineux, le graphiste peut définir de multiples transformations avec plusieurs surfaces *Wout* . Ces manipulations, suivant la volonté du graphiste, ne conservent plus l'énergie dans la scène, car chaque nouvelle surface de sortie agit comme une source de lumière.

#### 5. Mise en œuvre et résultats

#### 5.1. Implémentation

Nous avons implémenté notre approche avec Mitsuba [Jak10] pour le *photon mapping* et le *progressive photon mapping*. L'intégration avec d'autre algorithmes de rendu est laissée pour les travaux futurs (voir section 6).

Intégration dans un moteur de rendu *photon mapping* : La surface d'entrée *Win* de l'édition est ajoutée à la scène 3D, et provoque l'appel d'une méthode spécifique lorsqu'une intersection intervient. Si le rayon qui intersecte *Win* correspond à l'expression régulière de l'édition, alors la transformation de l'édition est appliquée, sinon l'intersection est ignorée.

Prise en compte les expressions régulières : Dans notre implémentation, une édition peut agir soit sur les chemins lumière, soit sur les chemins caméra. En effet l'expression régulière associée à une édition définit le préfixe du chemin, de son point de départ (lumière ou caméra) à la surface *Win*. Nous détaillons les limitations que cela engendre section 6.1.

Performances : Dans notre implémentation preuve de concept, l'utilisation des éditions ajoute un surcout de calcule de 10% en moyenne sur les résultats présentés. Le surcout est quasiment indépendant du nombre de surfaces d'édition ajoutées dans la scène mais lié au nombre d'intersections rayon/surface d'édition et de transformations appliquées.

Avec un rendu en *progressive photon mapping*, une prévisualisation représentative de l'édition est obtenue en quelques secondes, ce qui aide à la mise au point de l'édition par un graphiste avant de lancer un rendu en haute qualité.

#### 5.2. Manipulations de base

L'exemple de la propagation de lumière diffuse (*color bleeding*) figure 6 montre comment la diffusion de la lumière peut être colorée avec notre approche. Les surfaces d'entrée *Win* et de sortie *Wout* sont placées au même endroit, devant la statue, pour changer l'éclairement des rayons diffus provenants du mur vert.

Pour la scène de l'oeuf de verre (figure 7), le graphiste a répliqué une caustique autour de l'oeuf. Une surface d'entrée est placée juste au dessus de la table pour couvrir la caustique et capture les chemins qui produisent la caustique (*LS*+). Le premier exemple utilise quatre surfaces de sortie *Wout* placées autour de l'oeuf, dont une à la même position que *Win*. Le second exemple est constitué de trois surfaces de sorties légèrement déplacées et tournées avec un décalage de l'éclairement. La réflexion des caustiques dans l'oeuf de verre correspond bien à la version éditée, ce qui montre l'intégration consistante de l'édition dans le rendu final.

#### 5.3. Comparaison avec les travaux précédents

Nous comparons notre approche avec les seuls travaux précédents qui permettent une édition en éclairement global. Les approches de Ritschel *et al.* [RTD<sup>∗</sup> 10, ROTS09] et de Schmidt *et al.* [SNM<sup>∗</sup> 13] correspondent à des cas particuliers de notre approche.

*Interactive on-surface signal deformation* [RTD<sup>∗</sup> 10] peut être reproduit en plaçant *Win* et *Wout* sur les surfaces 3D. Les deux surfaces de l'édition définissent alors une mise en correspondance sur les surfaces 3D. Néanmoins les ombres ne sont pas prises en compte contrairement à *interactive onsurface signal deformation*, qui dans ce cas déplace une carte d'ombre.

*Interactive reflection editing* [ROTS09] est reproduit en plaçant *Win* sur une surface spéculaire, avec une expression régulière qui correspond à un chemin caméra qui vient d'être réfléchi par cette surface.

Schmidt *et al.* [SNM<sup>\*</sup>13] transforme les chemins en tournant le repère de la *bsdf* sur les surfaces. Cela correspond, dans le cadre de l'édition que nous proposons, à placer *Win* et *Wout* sur la surface et d'encoder la rotation à l'aide de la matrice  $M_d(u, v)$ . Schmidt *et al.* proposent l'utilisation d'objets proxy, qui ne sont pas visibles dans l'image mais qui intéragissent avec certains chemins lumineux. Cette approche correspond aux outils classiquement disponibles dans les logiciels de modélisation 3D qui permettent de spécifier l'impact des lumières sur chacun des objets 3D. En particulier les auteurs proposent l'utilisation de proxy pour pallier aux

limitations de la transformation qu'ils proposent. Le manipulateur que nous proposons étant plus flexible, l'utilisation de proxy devient obsolète.

#### 6. Discussion

#### 6.1. Expression régulière

L'éclairage direct (chemin avec une syntaxe *LDE*) n'est pas éditable dans l'implémentation courante, car nous n'avons pas modifié cette étape du moteur de rendu.

Un chemin complet est de la forme  $L(D|S) * E$ , les souschemins caméra sont de la forme (*L*|*D*)*S* ∗ *E* et les souschemins lumière de la forme (*L*(*S*|*D*) ∗ *D*+. Nous faisons l'obervation suivante : les effets lumineux dus à l'éclairement global – indépendants de la vue – sont naturellement selectionnés avec une expression régulière qui agit sur les sous-chemins lumière, commençants par un L ; tandis que les effets lumineux dépendants de la vue sont manipulés plus naturellement avec les sous-chemins caméra, finissants par un *E*.

Nous n'avons pas implémenté la prise en compte d'expression régulière sur l'ensemble d'un chemin qui relierait la lumière à la caméra. Lorsqu'une expression régulière associée à une édition se termine par un *E*, elle s'applique sur le chemin caméra (lancer de rayons directs), et si elle commence par un *L*, elle s'applique pour les chemins lumière (photon mapping). Il en résulte qu'une expression régulière ne peut pas passer la barrière entre le photon mapping et le lancer de rayons directs. Ceci implique la limitation suivante : si l'expression régulière agit par exemple sur un sous-chemin lumière (*LSS* par exemple), les chemins de la forme *LSS*(*D*|*S*)*DE* vont être édités mais pas ceux de la forme  $LSS(S) * E$  car ces derniers sont construits uniquement à partir de la caméra. La figure 8 présente les deux configurations. En fait, cette limitation permet de manipuler différemment l'éclairement global et l'éclairement caméra, sans faire de traitement particulier. Cependant, ces manipulations ne devraient théoriquement pas être limitées, et nous avons laissé ces considérations comme travaux futurs.

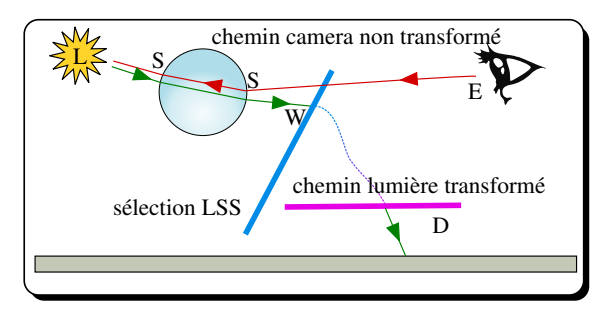

Figure 8: Le même prefixe – *LSS* – peut être tracé comme un chemin caméra ou comme un chemin lumière *LSSD* et un chemin caméra *E*.

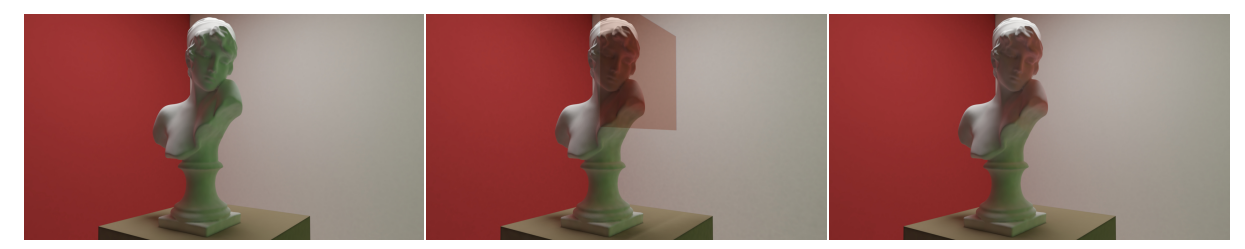

Figure 6: Transformation énergétique d'une inter-réflexion diffuse. L'expression régulière de la surface est *LD*. La transformation géométrique est l'identité. La transformation énergétique est un décalage sur θ afin de transformer l'inter-réflexion verte en rouge. De gauche à droite : scène non modifiée, surfaces d'édition (en rouge), résultat.

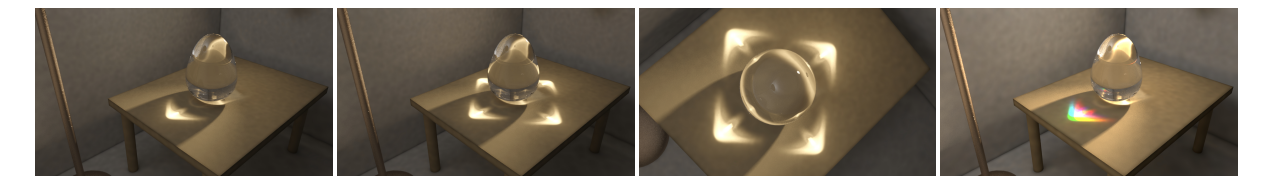

Figure 7: Réplication d'un effet lumineux. Une surface *Win* capture la caustique et la réplique grâce à plusieurs surfaces *Wout* placées autour de l'oeuf. L'expression régulière est *L*. ∗ *SS*. (a) Scène d'origine. (b) Première édition. (c) Première édition vue sous un autre angle. (d) Deuxième édition, avec décalage de la teinte.

#### 6.2. Discontinuité volumétrique

Notre approche crée une discontinuité 3D dans le transport lumineux. Cette discontinuité n'est pas visible tant que le medium de transport n'est pas visible dans l'image finale, c'est-à-dire que nous supposons que la lumière voyage dans le vide. Pour tenir compte des media participatifs, il faudrait imaginer un mécanisme similaire à la manipulation des faisceaux de lumières [NJS<sup>∗</sup> 11], ou modéliser la transformation des rayons en 3D sans discontinuités.

#### 6.3. Intégration dans d'autre moteur de rendu

Pour intégrer notre approche dans les moteurs de rendu basés tracer de chemin, il est primordial de pouvoir tester la visibilité entre deux points, en tenant compte des manipulatons. En effet cette requète de visibilité est constamment utilisée lors du calcul des *rayons d'ombre*, ou lors des calculs de connexions entre chemin lumière et chemin caméra, en *path tracing* et *bidirectional path tracing* [LW93]. Pour cela il faudrait pouvoir déterminer l'existance d'un transport d'énergie entre deux points à travers les surfaces *Win* et *Wout* . Ces questions sont laissées pour les travaux futurs.

#### 6.4. Interactions utilisateur

Nous proposons que l'utilisateur manipule directement les surfaces *Win* et *Wout* ainsi qu'il définisse à la main l'expression régulière et les autres paramètres de transformation. Ce mode expert permet de s'intégrer directement dans un modeleur 3D et suit l'approche *gizmos* en utilisant des objets 3D qui n'apparaissent pas dans le rendu mais qui servent pour la modélisation (comme par exemple les cages pour l'animation et les contrôleurs pour le placage de textures).

Cependant notre approche est compatible avec les manipulations proposées par Schmidt *et al.* [SNM<sup>∗</sup> 13] : après que l'utilisateur ait selectionné une région en 3D, les chemins lumineux qui contribuent à l'éclairement de cette région sont analysés et l'expression régulière statistiquement dominante est choisie. Pour pouvoir manipuler directement l'effet lumineux par glisser-déplacer, il faudrait créer une surface *Win* juste au dessus de l'effet à éditer, et la surface *Wout* à l'endroit cible. Néanmoins, construire de manière robuste ces surfaces n'est pas direct et nécessite des investigations supplémentaires.

#### 7. Conclusions

Nous présentons une approche d'édition pour le rendu avec éclairement global, que nous avons implémentée pour le *photon mapping*. Cette édition permet de manipuler la propagation de la lumière et offre un rendu non contraint par le réalisme physique, tout en conservant la qualité visuelle du moteur de rendu physiquement réaliste utilisé et assurant la répercussion des éditions dans l'éclairement global. Les outils proposés complètent et étendent les travaux précédents en permettant des manipulations plus variées. La définition de l'édition se fait dans l'espace 3D et sur la propagation des rayons et ne s'appuie pas sur la description de la scène. Les résultats présentés montrent la compatibilité avec l'animation par images clés, tant pour les objets de la scène que pour l'édition. Nous avons exploré les possibilités d'édition offertes et discuté les limitations ainsi que les travaux futurs pour l'intégration dans le processus de création digitale.

#### Références

- [Bir05] BIRN J. : *Digital Lighting and Rendering (2Nd Edition)*. New Riders Publishing, Thousand Oaks, CA, USA, 2005.
- [Hec90] HECKBERT P. S. : Adaptive radiosity textures for bidirectional ray tracing. *SIGGRAPH Comput. Graph.. Vol. 24*, Num. 4 (septembre 1990), 145–154.
- [Jak10] JAKOB W. : Mitsuba renderer, 2010. http ://www.mitsuba-renderer.org.
- [KPD10] KERR W. B., PELLACINI F., DENNING J. D. : Bendylights : Artistic control of direct illumination by curving light rays. *Computer Graphics Forum. Vol. 29*, Num. 4 (2010), 1451–1459.
- [LW93] LAFORTUNE E. P., WILLEMS Y. D. : Bidirectional path tracing. In *Proceedings Conference on Computational Graphics and Visualization Techniques* (1993), pp. 145–153.
- [MIW13] MATTAUSCH O., IGARASHI T., WIMMER M. : Freeform shadow boundary editing. *Computer Graphics Forum. Vol. 32*, Num. 2pt2 (2013), 175–184.
- [NJS<sup>∗</sup> 11] NOWROUZEZAHRAI D., JOHNSON J., SELLE A., LACEWELL D., KASCHALK M., JAROSZ W. : A programmable system for artistic volumetric lighting. *ACM Trans. Graph.. Vol. 30*, Num. 4 (juillet 2011), 29 :1–29 :8.
- [OMSI07] OKABE M., MATSUSHITA Y., SHEN L., IGA-RASHI T. : Illumination brush : Interactive design of all-frequency lighting. In *Proceedings of the 15th Pacific Conference on Computer Graphics and Applications* (Washington, DC, USA, 2007), PG '07, IEEE Computer Society, pp. 171–180.
- [OPP10] OBERT J., PELLACINI F., PATTANAIK S. : Visibility editing for all-frequency shadow design. In *Proceedings of the 21st Eurographics Conference on Rendering* (Aire-la-Ville, Switzerland, Switzerland, 2010), EG-SR'10, Eurographics Association, pp. 1441–1449.
- [PBMF07] PELLACINI F., BATTAGLIA F., MORLEY R. K., FINKELSTEIN A. : Lighting with paint. *ACM Trans. Graph.. Vol. 26*, Num. 2 (juin 2007).
- [Pel10] PELLACINI F. : envylight : An interface for editing natural illumination. *ACM Trans. Graph.. Vol. 29*, Num. 4 (juillet 2010), 34 :1–34 :8.
- [PF92] POULIN P., FOURNIER A. : Lights from highlights and shadows. In *Proceedings of the 1992 Symposium on Interactive 3D Graphics* (New York, NY, USA, 1992), I3D '92, ACM, pp. 31–38.
- [PTG02] PELLACINI F., TOLE P., GREENBERG D. P. : A user interface for interactive cinematic shadow design.

*ACM Trans. Graph.. Vol. 21*, Num. 3 (juillet 2002), 563– 566.

- [RBG12] RAYMOND B., BARLA P., GUENNEBAUD G. : MicroSculpt : Une approche en espace image pour la manipulation de matériaux anisotropes. In *Journées de l'Association Française d'Informatique Graphique (AFIG)* (Calais, France, novembre 2012), 25èmes journées de l'Association Française d'Informatique Graphique, Université du Littoral Côte d'Opale et LISIC, pp. 113–118.
- [RGB<sup>∗</sup> 14] RAYMOND B., GUENNEBAUD G., BARLA P., PACANOWSKI R., GRANIER X. : Optimizing BRDF Orientations for the Manipulation of Anisotropic Highlights. *Computer Graphics Forum* (avril 2014).
- [RKRD12] REINER T., KAPLANYAN A., REINHARD M., DACHSBACHER C. : Selective inspection and interactive visualization of light transport in virtual scenes. *Comp. Graph. Forum. Vol. 31*, Num. 2pt4 (mai 2012), 711–718.
- [ROTS09] RITSCHEL T., OKABE M., THORMÄHLEN T., SEIDEL H.-P. : Interactive reflection editing. *ACM Trans. Graph.. Vol. 28*, Num. 5 (décembre 2009), 129 :1–129 :7.
- [RTD<sup>∗</sup> 10] RITSCHEL T., THORMÄHLEN T., DACHSBA-CHER C., KAUTZ J., SEIDEL H.-P. : Interactive onsurface signal deformation. *ACM Trans. Graph.. Vol. 29*, Num. 4 (juillet 2010), 36 :1–36 :8.
- [SNM<sup>∗</sup> 13] SCHMIDT T.-W., NOVÁK J., MENG J., KA-PLANYAN A. S., REINER T., NOWROUZEZAHRAI D., DACHSBACHER C. : Path-space manipulation of physically-based light transport. *ACM Trans. Graph.. Vol. 32*, Num. 4 (juillet 2013), 129 :1–129 :11.
- [VVBB11] VANDERHAEGHE D., VERGNE R., BARLA P., BAXTER W. : Dynamic stylized shading primitives. In *Proceedings of the ACM SIGGRAPH/Eurographics Symposium on Non-Photorealistic Animation and Rendering* (New York, NY, USA, 2011), NPAR '11, ACM, pp. 99– 104.